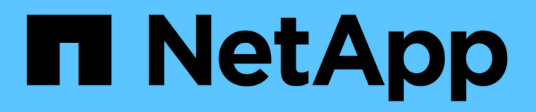

### 개념 BlueXP copy and sync

NetApp April 08, 2024

This PDF was generated from https://docs.netapp.com/ko-kr/bluexp-copy-sync/concept-licensing.html on April 08, 2024. Always check docs.netapp.com for the latest.

# 목차

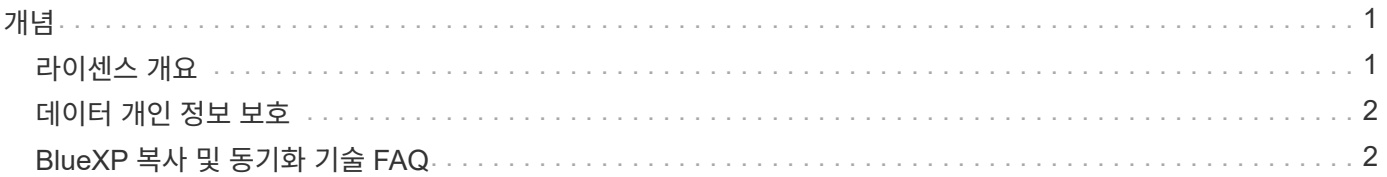

## <span id="page-2-0"></span>개념

### <span id="page-2-1"></span>라이센스 개요

14일 무료 평가판이 종료된 후 동기화 관계에 대한 비용을 지불할 수 있는 두 가지 방법이 있습니다. 첫 번째 옵션은 AWS 또는 Azure에서 용량제 또는 연간 결제를 구독하는 것입니다. 두 번째 옵션은 NetApp에서 직접 라이센스를 구매하는 것입니다.

라이센스는 BlueXP 복사 및 동기화 또는 해당 웹 사이트를 통해 관리해야 하며 \* 디지털 지갑을 통해 관리할 수 없습니다.

마켓플레이스 구독

AWS 또는 Azure에서 BlueXP 복사 및 동기화 서비스를 구독하면 시간당 비용을 지불하거나 연간 비용을 지불할 수 있습니다. ["AWS](https://docs.netapp.com/ko-kr/bluexp-copy-sync/task-licensing.html) [또는](https://docs.netapp.com/ko-kr/bluexp-copy-sync/task-licensing.html) [Azure](https://docs.netapp.com/ko-kr/bluexp-copy-sync/task-licensing.html)[를](https://docs.netapp.com/ko-kr/bluexp-copy-sync/task-licensing.html) [통해](https://docs.netapp.com/ko-kr/bluexp-copy-sync/task-licensing.html) [가입할](https://docs.netapp.com/ko-kr/bluexp-copy-sync/task-licensing.html) [수](https://docs.netapp.com/ko-kr/bluexp-copy-sync/task-licensing.html) [있습니다](https://docs.netapp.com/ko-kr/bluexp-copy-sync/task-licensing.html)["](https://docs.netapp.com/ko-kr/bluexp-copy-sync/task-licensing.html)를 선택합니다.

#### 시간별 구독

시간 단위 용량제 구독을 통해 생성하는 동기화 관계 수에 따라 시간 단위로 비용이 청구됩니다.

- ["Azure](https://azuremarketplace.microsoft.com/en-us/marketplace/apps/netapp.cloud-sync-service?tab=PlansAndPrice)[에서](https://azuremarketplace.microsoft.com/en-us/marketplace/apps/netapp.cloud-sync-service?tab=PlansAndPrice) [가격을](https://azuremarketplace.microsoft.com/en-us/marketplace/apps/netapp.cloud-sync-service?tab=PlansAndPrice) [확인할](https://azuremarketplace.microsoft.com/en-us/marketplace/apps/netapp.cloud-sync-service?tab=PlansAndPrice) [수](https://azuremarketplace.microsoft.com/en-us/marketplace/apps/netapp.cloud-sync-service?tab=PlansAndPrice) [있습니다](https://azuremarketplace.microsoft.com/en-us/marketplace/apps/netapp.cloud-sync-service?tab=PlansAndPrice)["](https://azuremarketplace.microsoft.com/en-us/marketplace/apps/netapp.cloud-sync-service?tab=PlansAndPrice)
- ["AWS](https://aws.amazon.com/marketplace/pp/B01LZV5DUJ)[에서](https://aws.amazon.com/marketplace/pp/B01LZV5DUJ) [용량제](https://aws.amazon.com/marketplace/pp/B01LZV5DUJ) [가격](https://aws.amazon.com/marketplace/pp/B01LZV5DUJ) [보기](https://aws.amazon.com/marketplace/pp/B01LZV5DUJ)["](https://aws.amazon.com/marketplace/pp/B01LZV5DUJ)

#### 연간 구독

연간 구독은 사전에 지불하는 20개의 동기화 관계에 대한 라이센스를 제공합니다. 동기화 관계가 20개를 초과하고 AWS를 통해 구독한 경우 추가 관계에 대한 비용은 시간당 지불합니다.

#### ["AWS](https://aws.amazon.com/marketplace/pp/B06XX5V3M2)[에서](https://aws.amazon.com/marketplace/pp/B06XX5V3M2) [연간](https://aws.amazon.com/marketplace/pp/B06XX5V3M2) [가격](https://aws.amazon.com/marketplace/pp/B06XX5V3M2) [보기](https://aws.amazon.com/marketplace/pp/B06XX5V3M2)["](https://aws.amazon.com/marketplace/pp/B06XX5V3M2)

**NetApp**이 라이센스를 구입해야 합니다

동기화 관계를 맺는 데 필요한 또 다른 방법은 NetApp에서 라이센스를 직접 구매하는 것입니다. 각 라이센스를 통해 최대 20개의 동기화 관계를 생성할 수 있습니다.

AWS 또는 Azure 구독에서 이러한 라이센스를 사용할 수 있습니다. 예를 들어, 동기화 관계가 25개 있는 경우 라이센스를 사용하여 처음 20개 동기화 관계에 대한 비용을 지불하고 나머지 5개 동기화 관계를 사용하여 AWS 또는 Azure에서 사용한 만큼만 비용을 지불할 수 있습니다.

["](https://docs.netapp.com/ko-kr/bluexp-copy-sync/task-licensing.html)[라이센스를](https://docs.netapp.com/ko-kr/bluexp-copy-sync/task-licensing.html) [구매하여](https://docs.netapp.com/ko-kr/bluexp-copy-sync/task-licensing.html) [BlueXP](https://docs.netapp.com/ko-kr/bluexp-copy-sync/task-licensing.html) [복사](https://docs.netapp.com/ko-kr/bluexp-copy-sync/task-licensing.html) [및](https://docs.netapp.com/ko-kr/bluexp-copy-sync/task-licensing.html) [동기화에](https://docs.netapp.com/ko-kr/bluexp-copy-sync/task-licensing.html) [추가하는](https://docs.netapp.com/ko-kr/bluexp-copy-sync/task-licensing.html) [방법에](https://docs.netapp.com/ko-kr/bluexp-copy-sync/task-licensing.html) [대해](https://docs.netapp.com/ko-kr/bluexp-copy-sync/task-licensing.html) [알아봅니다](https://docs.netapp.com/ko-kr/bluexp-copy-sync/task-licensing.html)["](https://docs.netapp.com/ko-kr/bluexp-copy-sync/task-licensing.html).

### 사용권 조항

BYOL(Bring Your Own License)을 BlueXP 사본 및 동기화 서비스에 구입하는 고객은 라이센스 소유 권한과 관련된 제한 사항을 알고 있어야 합니다.

- 고객은 BYOL 라이센스를 제공 날짜로부터 1년을 초과하지 않는 기간 동안 활용할 수 있습니다.
- 고객은 BYOL 라이센스를 활용하여 소스와 타겟(각각 "동기화 관계") 간에 총 20개의 개별 연결을 설정할 수

있습니다.

- 고객의 사용 권한은 고객이 20개의 동기화 관계 제한에 도달했는지 여부에 관계없이 1년 라이센스 기간이 종료될 때 만료됩니다.
- 고객이 라이센스를 갱신하기로 선택한 경우 이전 라이센스 부여에서 연결된 사용되지 않은 동기화 관계가 라이센스 갱신으로 롤오버되지 않습니다.

### <span id="page-3-0"></span>데이터 개인 정보 보호

NetApp은 BlueXP 복사 및 동기화 서비스를 사용하는 동안 제공한 자격 증명에 액세스할 수 없습니다. 자격 증명은 네트워크에 상주하는 데이터 브로커 컴퓨터에 직접 저장됩니다.

선택한 구성에 따라 새 관계를 생성할 때 BlueXP 복사 및 동기화에서 자격 증명을 묻는 메시지가 나타날 수 있습니다. 예를 들어, SMB 서버를 포함하는 관계를 설정하거나 AWS에서 데이터 브로커를 구축할 때

이러한 자격 증명은 항상 데이터 브로커 자체에 직접 저장됩니다. 데이터 브로커는 온프레미스 또는 클라우드 계정 등 네트워크 내 시스템에 상주합니다. 자격 증명은 NetApp에서 사용할 수 없습니다.

자격 증명은 HashiCorp Vault를 사용하여 데이터 브로커 컴퓨터에서 로컬로 암호화됩니다.

### <span id="page-3-1"></span>**BlueXP** 복사 및 동기화 기술 **FAQ**

이 FAQ는 질문에 대한 간단한 답변을 찾는 경우에 도움이 될 수 있습니다.

시작하기

다음 질문은 BlueXP 복사 및 동기화를 시작하는 것과 관련이 있습니다.

**BlueXP** 복사 및 동기화는 어떻게 작동합니까**?**

BlueXP 복사 및 동기화는 NetApp 데이터 브로커 소프트웨어를 사용하여 소스에서 타겟으로 데이터를 동기화합니다 (일명 A\_SYNC relationship\_).

데이터 브로커 그룹은 소스와 타겟 간의 동기화 관계를 제어합니다. 동기화 관계를 설정한 후 BlueXP 복사 및 동기화는 소스 시스템을 분석하고 이를 여러 복제 스트림으로 분해하여 선택한 타겟 데이터를 푸시합니다.

초기 복사 후 서비스는 사용자가 설정한 일정에 따라 변경된 데이터를 동기화합니다.

**14**일 무료 평가판은 어떻게 작동합니까**?**

14일 무료 평가판은 BlueXP 복사 및 동기화 서비스에 등록하면 시작됩니다. 14일 동안 생성한 BlueXP 사본 및 동기화 관계에 대한 NetApp 청구 비용이 적용되지 않습니다. 하지만 구축하는 데이터 브로커에 대한 모든 리소스 비용이 계속 적용됩니다.

**BlueXP** 복사 및 동기화 비용은 얼마입니까**?**

BlueXP 복사 및 동기화와 관련된 비용에는 서비스 요금과 리소스 요금이라는 두 가지 유형이 있습니다.

• 서비스 요금 \*

사용한 만큼만 지불하는 BlueXP 복사 및 동기화 서비스 요금은 사용자가 생성한 동기화 관계 수에 따라 매시간 요금이 부과됩니다.

- ["AWS](https://aws.amazon.com/marketplace/pp/B01LZV5DUJ)[에서](https://aws.amazon.com/marketplace/pp/B01LZV5DUJ) [용량제](https://aws.amazon.com/marketplace/pp/B01LZV5DUJ) [가격](https://aws.amazon.com/marketplace/pp/B01LZV5DUJ) [보기](https://aws.amazon.com/marketplace/pp/B01LZV5DUJ)["](https://aws.amazon.com/marketplace/pp/B01LZV5DUJ)
- ["AWS](https://aws.amazon.com/marketplace/pp/B06XX5V3M2)[에서](https://aws.amazon.com/marketplace/pp/B06XX5V3M2) [연간](https://aws.amazon.com/marketplace/pp/B06XX5V3M2) [가격](https://aws.amazon.com/marketplace/pp/B06XX5V3M2) [보기](https://aws.amazon.com/marketplace/pp/B06XX5V3M2)["](https://aws.amazon.com/marketplace/pp/B06XX5V3M2)
- ["Azure](https://azuremarketplace.microsoft.com/en-us/marketplace/apps/netapp.cloud-sync-service?tab=PlansAndPrice)[에서](https://azuremarketplace.microsoft.com/en-us/marketplace/apps/netapp.cloud-sync-service?tab=PlansAndPrice) [가격을](https://azuremarketplace.microsoft.com/en-us/marketplace/apps/netapp.cloud-sync-service?tab=PlansAndPrice) [확인할](https://azuremarketplace.microsoft.com/en-us/marketplace/apps/netapp.cloud-sync-service?tab=PlansAndPrice) [수](https://azuremarketplace.microsoft.com/en-us/marketplace/apps/netapp.cloud-sync-service?tab=PlansAndPrice) [있습니다](https://azuremarketplace.microsoft.com/en-us/marketplace/apps/netapp.cloud-sync-service?tab=PlansAndPrice)["](https://azuremarketplace.microsoft.com/en-us/marketplace/apps/netapp.cloud-sync-service?tab=PlansAndPrice)

BlueXP 사본 및 동기화 라이센스는 NetApp 담당자를 통해 제공됩니다. 각 라이센스로 12개월간 20개의 동기화 관계를 사용할 수 있습니다.

["](#page-2-1)[라이센스에](#page-2-1) [대해](#page-2-1) [자세](#page-2-1)[히](#page-2-1) [알아보](#page-2-1)십시오[".](#page-2-1)

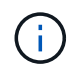

BlueXP 복사 및 동기화 관계는 Cloud Volumes Service 및 Azure NetApp Files에서 무료로 제공됩니다.

• 리소스 비용 \*

리소스 요금은 클라우드에서 데이터 브로커를 실행하는 데 필요한 컴퓨팅 및 스토리지 비용과 관련이 있습니다.

**BlueXP** 복사 및 동기화 비용은 어떻게 청구되며 가입은 어떻게 관리합니까**?**

14일 무료 평가판이 종료된 후 동기화 관계에 대한 비용을 지불할 수 있는 두 가지 방법이 있습니다. 첫 번째 옵션은 AWS 또는 Azure에서 가입하는 것입니다. 가입 시 사용한 만큼만 지불하거나 연간 비용을 지불할 수 있습니다. 두 번째 옵션은 NetApp에서 직접 라이센스를 구매하는 것입니다. 각각의 경우, 서비스 제공업체 마켓플레이스를 통해 구독이 관리되며 \* BlueXP 복사 및 동기화 사용자 인터페이스를 통해 \* 관리되지 않습니다.

클라우드 외부에서 **BlueXP** 복사 및 동기화를 사용할 수 있습니까**?**

예, BlueXP 복사 및 동기화는 비클라우드 아키텍처에서 사용할 수 있습니다. 소스와 타겟이 사내에 있을 수 있으므로 데이터 브로커 소프트웨어도 사용할 수 있습니다.

클라우드 외부에서 BlueXP 복사 및 동기화를 사용하는 것에 대한 다음 핵심 사항을 참고하십시오.

- 데이터 브로커 그룹은 BlueXP 복사 및 동기화 서비스와 통신하려면 인터넷 연결이 필요합니다.
- NetApp에서 직접 라이센스를 구입하지 않을 경우 PAYGO BlueXP 사본 및 동기화 서비스 청구에 대한 AWS 또는 Azure 계정이 필요합니다.

**BlueXP** 복사 및 동기화에 어떻게 액세스합니까**?**

BlueXP 복사 및 동기화는 \* 동기화 \* 탭의 BlueXP 웹 사이트에서 사용할 수 있습니다.

데이터 브로커 그룹이란**?**

각 데이터 브로커는 데이터 브로커 그룹에 속해 있습니다. 데이터 브로커를 함께 그룹화하면 동기화 관계의 성능을 향상시킬 수 있습니다.

지원되는 소스 및 타겟

동기화 관계에서 지원되는 소스 및 타겟과 관련된 다음 질문

**BlueXP** 복사 및 동기화가 지원하는 소스와 대상은 무엇입니까**?**

BlueXP 복사 및 동기화는 다양한 유형의 동기화 관계를 지원합니다. ["](https://docs.netapp.com/ko-kr/bluexp-copy-sync/reference-supported-relationships.html)[전체](https://docs.netapp.com/ko-kr/bluexp-copy-sync/reference-supported-relationships.html) [목](https://docs.netapp.com/ko-kr/bluexp-copy-sync/reference-supported-relationships.html)[록을](https://docs.netapp.com/ko-kr/bluexp-copy-sync/reference-supported-relationships.html) [봅니다](https://docs.netapp.com/ko-kr/bluexp-copy-sync/reference-supported-relationships.html)["](https://docs.netapp.com/ko-kr/bluexp-copy-sync/reference-supported-relationships.html).

**BlueXP**의 복사 및 동기화가 지원하는 **NFS** 및 **SMB** 버전은 무엇입니까**?**

BlueXP 복사 및 동기화는 NFS 버전 3 이상 및 SMB 버전 1 이상을 지원합니다.

["](https://docs.netapp.com/ko-kr/bluexp-copy-sync/reference-requirements.html)[동기화](https://docs.netapp.com/ko-kr/bluexp-copy-sync/reference-requirements.html) [요구](https://docs.netapp.com/ko-kr/bluexp-copy-sync/reference-requirements.html) [사항에](https://docs.netapp.com/ko-kr/bluexp-copy-sync/reference-requirements.html) [대해](https://docs.netapp.com/ko-kr/bluexp-copy-sync/reference-requirements.html) [자세](https://docs.netapp.com/ko-kr/bluexp-copy-sync/reference-requirements.html)[히](https://docs.netapp.com/ko-kr/bluexp-copy-sync/reference-requirements.html) [알아보](https://docs.netapp.com/ko-kr/bluexp-copy-sync/reference-requirements.html)십시오[".](https://docs.netapp.com/ko-kr/bluexp-copy-sync/reference-requirements.html)

**Amazon S3**가 타겟일 때 데이터는 특정 **S3** 스토리지 클래스로 계층화할 수 있습니까**?**

예. AWS S3가 타겟인 경우 특정 S3 스토리지 클래스를 선택할 수 있습니다.

- 표준(기본 클래스)
- 지능형 계층화
- 표준 낮은 액세스 빈도
- 단일 영역 낮은 액세스 빈도
- Glacier 딥 아카이브
- 빙하 유동 검색
- Glacier 빠른 검색

**Azure Blob** 스토리지의 스토리지 계층에는 어떻습니까**?**

Blob 컨테이너가 타겟인 경우 특정 Azure Blob 저장소 계층을 선택할 수 있습니다.

- 핫 스토리지
- 멋진 보관

**Google Cloud** 스토리지 계층을 지원합니까**?**

예, Google Cloud Storage 버킷이 타겟인 경우 특정 스토리지 클래스를 선택할 수 있습니다.

- 표준
- 니어라인
- 콜드라인
- 아카이브

네트워킹

다음 질문은 BlueXP 복사 및 동기화에 대한 네트워킹 요구 사항과 관련이 있습니다.

**BlueXP** 복사 및 동기화에 대한 네트워킹 요구 사항은 무엇입니까**?**

BlueXP 복사 및 동기화 환경에서는 데이터 브로커 그룹이 선택한 프로토콜 또는 오브젝트 스토리지 API(Amazon S3, Azure Blob, IBM Cloud Object Storage)를 통해 소스 및 타겟에 연결되어 있어야 합니다.

또한 데이터 브로커 그룹은 포트 443을 통해 아웃바운드 인터넷 연결을 필요로 하므로 BlueXP 복사 및 동기화 서비스와 통신하고 다른 서비스 및 리포지토리에 연결할 수 있습니다.

자세한 내용을 보려면 ["](https://docs.netapp.com/ko-kr/bluexp-copy-sync/reference-networking.html)[네트워](https://docs.netapp.com/ko-kr/bluexp-copy-sync/reference-networking.html)[킹](https://docs.netapp.com/ko-kr/bluexp-copy-sync/reference-networking.html) [요구](https://docs.netapp.com/ko-kr/bluexp-copy-sync/reference-networking.html) [사항을](https://docs.netapp.com/ko-kr/bluexp-copy-sync/reference-networking.html) 검토[합니다](https://docs.netapp.com/ko-kr/bluexp-copy-sync/reference-networking.html)["](https://docs.netapp.com/ko-kr/bluexp-copy-sync/reference-networking.html).

데이터 브로커와 함께 프록시 서버를 사용할 수 있습니까**?**

예.

BlueXP 복사 및 동기화는 기본 인증을 사용하거나 사용하지 않는 프록시 서버를 지원합니다. 데이터 브로커를 배포할 때 프록시 서버를 지정하면 데이터 브로커의 모든 HTTP 및 HTTPS 트래픽이 프록시를 통해 라우팅됩니다. NFS 또는 SMB와 같은 비 HTTP 트래픽은 프록시 서버를 통해 라우팅할 수 없습니다.

프록시 서버의 유일한 제한 사항은 NFS 또는 Azure NetApp Files 동기화 관계를 사용하여 전송 중 데이터 암호화를 사용하는 것입니다. 암호화된 데이터는 HTTPS를 통해 전송되며 프록시 서버를 통해 라우팅할 수 없습니다.

### 데이터 동기화

다음 질문은 데이터 동기화 작동 방식과 관련이 있습니다.

동기화가 얼마나 자주 발생합니까**?**

기본 스케줄은 일별 동기화에 대해 설정됩니다. 초기 동기화 후 다음을 수행할 수 있습니다.

- 원하는 일 수, 시간 또는 분으로 동기화 일정을 수정합니다
- 동기화 일정을 비활성화합니다
- 동기화 일정 삭제(데이터가 손실되지 않음. 동기화 관계만 제거됨)

최소 동기화 일정은 무엇입니까**?**

1분마다 데이터를 동기화하도록 관계를 예약할 수 있습니다.

데이터 브로커 그룹이 파일 동기화 실패 시 재시도합니까**?** 아니면 시간 초과입니까**?**

데이터 브로커 그룹은 단일 파일이 전송되지 않을 때 시간 초과되지 않습니다. 대신 데이터 브로커 그룹은 파일을 건너뛰기 전에 3번 재시도합니다. 재시도 값은 동기화 관계에 대한 설정에서 구성할 수 있습니다.

["](https://docs.netapp.com/ko-kr/bluexp-copy-sync/task-managing-relationships.html#changing-the-settings-for-a-sync-relationship)[동기화](https://docs.netapp.com/ko-kr/bluexp-copy-sync/task-managing-relationships.html#changing-the-settings-for-a-sync-relationship) [관계의](https://docs.netapp.com/ko-kr/bluexp-copy-sync/task-managing-relationships.html#changing-the-settings-for-a-sync-relationship) [설정을](https://docs.netapp.com/ko-kr/bluexp-copy-sync/task-managing-relationships.html#changing-the-settings-for-a-sync-relationship) [변경하는](https://docs.netapp.com/ko-kr/bluexp-copy-sync/task-managing-relationships.html#changing-the-settings-for-a-sync-relationship) [방법에](https://docs.netapp.com/ko-kr/bluexp-copy-sync/task-managing-relationships.html#changing-the-settings-for-a-sync-relationship) [대해](https://docs.netapp.com/ko-kr/bluexp-copy-sync/task-managing-relationships.html#changing-the-settings-for-a-sync-relationship) [알아봅니다](https://docs.netapp.com/ko-kr/bluexp-copy-sync/task-managing-relationships.html#changing-the-settings-for-a-sync-relationship)["](https://docs.netapp.com/ko-kr/bluexp-copy-sync/task-managing-relationships.html#changing-the-settings-for-a-sync-relationship).

매우 큰 데이터 세트가 있는 경우 어떻게 해야 합니까**?**

단일 디렉토리에 600,000개 이상의 파일이 있는 경우 페이로드를 처리하도록 데이터 브로커 그룹을 구성할 수 있도록 mailto:ng-cloudsync-support@netapp.com [contact us] 를 사용합니다. 데이터 브로커 그룹에 메모리를 추가해야 할 수도 있습니다.

마운트 지점의 총 파일 수에는 제한이 없습니다. 계층 구조(최상위 디렉토리 또는 하위 디렉토리)의 레벨에 관계없이 60만 개 이상의 파일이 있는 대규모 디렉토리에 대해서는 추가 메모리가 필요합니다.

보안

보안과 관련된 다음 질문입니다.

**BlueXP** 복사 및 동기화가 안전합니까**?**

예. 모든 BlueXP 복사 및 동기화 서비스 네트워킹 연결은 을 사용하여 수행됩니다 ["](https://aws.amazon.com/sqs/)[아마](https://aws.amazon.com/sqs/)존 [단](https://aws.amazon.com/sqs/)[순](https://aws.amazon.com/sqs/) [대기](https://aws.amazon.com/sqs/)열 [서비스](https://aws.amazon.com/sqs/)[\(SQS\)".](https://aws.amazon.com/sqs/)

데이터 브로커 그룹과 Amazon S3, Azure Blob, Google Cloud Storage 및 IBM Cloud Object Storage 간의 모든 통신은 HTTPS 프로토콜을 통해 수행됩니다.

BlueXP 복사본을 사용하고 사내(소스 또는 대상) 시스템과 동기화하는 경우 다음과 같은 몇 가지 권장 연결 옵션을 사용할 수 있습니다.

- 인터넷에 연결되지 않은 AWS Direct Connect, Azure ExpressRoute 또는 Google Cloud Interconnect 연결 (지정한 클라우드 네트워크와만 통신할 수 있음)
- 온-프레미스 게이트웨이 장치와 클라우드 네트워크 간의 VPN 연결
- S3 버킷, Azure Blob 스토리지 또는 Google Cloud Storage를 통한 추가 보안 데이터 전송을 위해 Amazon Private S3 Endpoint, Azure Virtual Network 서비스 끝점 또는 Private Google Access를 설정할 수 있습니다.

이러한 방법을 사용하면 사내 NAS 서버와 BlueXP 복사 및 동기화 데이터 브로커 그룹 간에 보안 연결이 설정됩니다.

**BlueXP** 복사 및 동기화로 데이터가 암호화됩니까**?**

- BlueXP 복사 및 동기화는 소스 및 타겟 NFS 서버 간의 전송 중 데이터 암호화를 지원합니다. ["](https://docs.netapp.com/ko-kr/bluexp-copy-sync/task-nfs-encryption.html)[자세한](https://docs.netapp.com/ko-kr/bluexp-copy-sync/task-nfs-encryption.html) [정보](https://docs.netapp.com/ko-kr/bluexp-copy-sync/task-nfs-encryption.html)[".](https://docs.netapp.com/ko-kr/bluexp-copy-sync/task-nfs-encryption.html)
- SMB의 경우 BlueXP 복사 및 동기화는 서버 측에서 암호화한 SMB 3.0 및 3.11 데이터를 지원합니다. BlueXP 복사 및 동기화는 암호화된 데이터를 소스에서 데이터가 암호화된 상태로 유지되는 대상으로 복사합니다.

BlueXP 복사 및 동기화는 SMB 데이터 자체를 암호화할 수 없습니다.

- Amazon S3 버킷이 동기화 관계의 타겟인 경우 AWS KMS 암호화 또는 AES-256 암호화를 사용하여 데이터 암호화를 사용할지 여부를 선택할 수 있습니다.
- Google Storage 버킷이 동기화 관계의 타겟인 경우 기본 Google에서 관리하는 암호화 키 또는 자체 KMS 키를 사용할지 선택할 수 있습니다.

### 권한

다음 질문은 데이터 권한과 관련이 있습니다.

**SMB** 데이터 권한이 타겟 위치에 동기화됩니까**?**

소스 SMB 공유와 타겟 SMB 공유 간, 소스 SMB 공유에서 오브젝트 스토리지(ONTAP S3 제외) 간에 ACL(액세스 제어 목록)을 보존하도록 BlueXP 복제 및 동기화를 설정할 수 있습니다.

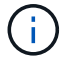

BlueXP 복제 및 동기화에서는 오브젝트 스토리지에서 SMB 공유로의 ACL 복제를 지원하지 않습니다.

["SMB](https://docs.netapp.com/ko-kr/bluexp-copy-sync/task-copying-acls.html) [공유](https://docs.netapp.com/ko-kr/bluexp-copy-sync/task-copying-acls.html) [간에](https://docs.netapp.com/ko-kr/bluexp-copy-sync/task-copying-acls.html) [ACL](https://docs.netapp.com/ko-kr/bluexp-copy-sync/task-copying-acls.html)[을](https://docs.netapp.com/ko-kr/bluexp-copy-sync/task-copying-acls.html) [복사하는](https://docs.netapp.com/ko-kr/bluexp-copy-sync/task-copying-acls.html) [방법에](https://docs.netapp.com/ko-kr/bluexp-copy-sync/task-copying-acls.html) [대해](https://docs.netapp.com/ko-kr/bluexp-copy-sync/task-copying-acls.html) [알아봅니다](https://docs.netapp.com/ko-kr/bluexp-copy-sync/task-copying-acls.html)["](https://docs.netapp.com/ko-kr/bluexp-copy-sync/task-copying-acls.html).

**NFS** 데이터 권한이 타겟 위치에 동기화됩니까**?**

BlueXP 복사 및 동기화는 다음과 같이 NFS 서버 간에 NFS 권한을 자동으로 복사합니다.

- NFS 버전 3: BlueXP 복사 및 동기화는 사용 권한 및 사용자 그룹 소유자를 복사합니다.
- NFS 버전 4: BlueXP는 ACL을 복사 및 동기화합니다.

### 오브젝트 스토리지 메타데이터

BlueXP 복사 및 동기화는 다음과 같은 유형의 동기화 관계를 위해 소스에서 타겟으로 객체 스토리지 메타데이터를 복사합니다.

- Amazon S3  $\rightarrow$  Amazon S3<sup>1</sup>
- Amazon S3 → StorageGRID 를 선택합니다
- StorageGRID → Amazon S3
- StorageGRID → StorageGRID
- StorageGRID → Google 클라우드 스토리지
- Google 클라우드 스토리지 → StorageGRID<sup>1</sup>
- Google Cloud Storage  $\rightarrow$  IBM Cloud Object Storage 1
- Google Cloud Storage  $\rightarrow$  Amazon S3<sup>1</sup>
- Amazon S3 → Google Cloud Storage 를 클릭합니다
- IBM Cloud Object Storage → Google Cloud Storage
- StorageGRID → IBM 클라우드 오브젝트 스토리지
- IBM 클라우드 오브젝트 스토리지 → StorageGRID
- IBM 클라우드 오브젝트 스토리지 → IBM 클라우드 오브젝트 스토리지

<sup>1</sup> 이러한 동기화 관계의 경우 해야 합니다 ["](https://docs.netapp.com/ko-kr/bluexp-copy-sync/task-creating-relationships.html)[동기화](https://docs.netapp.com/ko-kr/bluexp-copy-sync/task-creating-relationships.html) [관계를](https://docs.netapp.com/ko-kr/bluexp-copy-sync/task-creating-relationships.html) [만들](https://docs.netapp.com/ko-kr/bluexp-copy-sync/task-creating-relationships.html) [때](https://docs.netapp.com/ko-kr/bluexp-copy-sync/task-creating-relationships.html) [개체에](https://docs.netapp.com/ko-kr/bluexp-copy-sync/task-creating-relationships.html) [대한](https://docs.netapp.com/ko-kr/bluexp-copy-sync/task-creating-relationships.html) [복사](https://docs.netapp.com/ko-kr/bluexp-copy-sync/task-creating-relationships.html) [설정을](https://docs.netapp.com/ko-kr/bluexp-copy-sync/task-creating-relationships.html) [활성화합니다](https://docs.netapp.com/ko-kr/bluexp-copy-sync/task-creating-relationships.html)[".](https://docs.netapp.com/ko-kr/bluexp-copy-sync/task-creating-relationships.html)

### 성능

다음 질문은 BlueXP 복사 및 동기화 성능과 관련이 있습니다.

동기화 관계의 진행률 표시기는 무엇을 나타냅니까**?**

동기화 관계는 데이터 브로커 그룹의 네트워크 어댑터의 처리량을 보여 줍니다. 여러 데이터 브로커를 사용하여 동기화 성능을 가속화하면 처리량은 모든 트래픽의 합계입니다. 이 처리량은 20초마다 새로 고쳐집니다.

성능 문제가 발생했습니다**.** 동시 전송 수를 제한할 수 있습니까**?**

용량이 매우 큰 파일(각 BB가 여러 개 있는 경우)이 있으면 전송 프로세스를 완료하는 데 시간이 오래 걸릴 수 있으며 성능에 영향을 줄 수 있습니다.

동시 전송 수를 제한하는 것은 도움이 될 수 있습니다. mailto:ng-cloudsync-support@netapp.com [문의처].

**Azure NetApp Files**에서 성능이 낮은 이유는 무엇입니까**?**

Azure NetApp Files 간에 데이터를 동기화할 때 디스크 서비스 수준이 Standard인 경우 장애 및 성능 문제가 발생할 수 있습니다.

동기화 성능을 향상시키려면 서비스 수준을 Premium 또는 Ultra로 변경합니다.

["Azure NetApp Files](https://docs.microsoft.com/en-us/azure/azure-netapp-files/azure-netapp-files-service-levels#throughput-limits) [서비스](https://docs.microsoft.com/en-us/azure/azure-netapp-files/azure-netapp-files-service-levels#throughput-limits) [수](https://docs.microsoft.com/en-us/azure/azure-netapp-files/azure-netapp-files-service-levels#throughput-limits)[준](https://docs.microsoft.com/en-us/azure/azure-netapp-files/azure-netapp-files-service-levels#throughput-limits) [및](https://docs.microsoft.com/en-us/azure/azure-netapp-files/azure-netapp-files-service-levels#throughput-limits) [처리량](https://docs.microsoft.com/en-us/azure/azure-netapp-files/azure-netapp-files-service-levels#throughput-limits) [에](https://docs.microsoft.com/en-us/azure/azure-netapp-files/azure-netapp-files-service-levels#throughput-limits) [대해](https://docs.microsoft.com/en-us/azure/azure-netapp-files/azure-netapp-files-service-levels#throughput-limits) [자세](https://docs.microsoft.com/en-us/azure/azure-netapp-files/azure-netapp-files-service-levels#throughput-limits)히 [알아보](https://docs.microsoft.com/en-us/azure/azure-netapp-files/azure-netapp-files-service-levels#throughput-limits)십시오["](https://docs.microsoft.com/en-us/azure/azure-netapp-files/azure-netapp-files-service-levels#throughput-limits).

### **AWS**용 **Cloud Volumes Service**의 성능이 낮은 이유는 무엇입니까**?**

클라우드 볼륨과 데이터를 동기화할 때 클라우드 볼륨의 성능 수준이 Standard인 경우 장애 및 성능 문제가 발생할 수 있습니다.

동기화 성능을 향상시키려면 서비스 수준을 Premium 또는 Extreme으로 변경하십시오.

그룹에 필요한 데이터 브로커는 몇 개입니까**?**

새 관계를 만들 때는 가속화된 동기화 관계에 속하는 기존 데이터 브로커를 선택하지 않는 한 그룹의 단일 데이터 브로커로 시작합니다. 대부분의 경우 단일 데이터 브로커가 동기화 관계에 대한 성능 요구사항을 충족할 수 있습니다. 그렇지 않으면 그룹에 추가 데이터 브로커를 추가하여 동기화 성능을 가속화할 수 있습니다. 하지만 먼저 동기화 성능에 영향을 줄 수 있는 다른 요소를 확인해야 합니다.

여러 요소가 데이터 전송 성능에 영향을 줄 수 있습니다. 네트워크 대역폭, 지연 시간, 네트워크 토폴로지, 데이터 브로커 VM 사양 및 스토리지 시스템 성능 때문에 전반적인 동기화 성능이 영향을 받을 수 있습니다. 예를 들어, 그룹의 단일 데이터 브로커는 100MB/s에 도달할 수 있지만 타겟의 디스크 처리량은 64MB/s만 허용할 수 있습니다 따라서 데이터 브로커 그룹은 데이터를 복사하려고 계속 노력하고 있지만 타겟 고객은 데이터 브로커 그룹의 성능을 충족할 수 없습니다.

따라서 대상의 네트워킹 성능과 디스크 처리량을 확인해야 합니다.

그런 다음 그룹에 추가 데이터 브로커를 추가하여 해당 관계의 로드를 공유함으로써 동기화 성능을 높일 수 있습니다. ["](https://docs.netapp.com/ko-kr/bluexp-copy-sync/task-managing-relationships.html#accelerating-sync-performance)[동기화](https://docs.netapp.com/ko-kr/bluexp-copy-sync/task-managing-relationships.html#accelerating-sync-performance) [성](https://docs.netapp.com/ko-kr/bluexp-copy-sync/task-managing-relationships.html#accelerating-sync-performance)[능](https://docs.netapp.com/ko-kr/bluexp-copy-sync/task-managing-relationships.html#accelerating-sync-performance)을 [가속화하는](https://docs.netapp.com/ko-kr/bluexp-copy-sync/task-managing-relationships.html#accelerating-sync-performance) [방법에](https://docs.netapp.com/ko-kr/bluexp-copy-sync/task-managing-relationships.html#accelerating-sync-performance) [대해](https://docs.netapp.com/ko-kr/bluexp-copy-sync/task-managing-relationships.html#accelerating-sync-performance) [알아보](https://docs.netapp.com/ko-kr/bluexp-copy-sync/task-managing-relationships.html#accelerating-sync-performance)십시오[".](https://docs.netapp.com/ko-kr/bluexp-copy-sync/task-managing-relationships.html#accelerating-sync-performance)

### 항목을 삭제하는 중입니다

다음 질문은 원본 및 대상에서 동기화 관계 및 데이터를 삭제하는 것과 관련이 있습니다.

**BlueXP** 복사 및 동기화 관계를 삭제하면 어떻게 됩니까**?**

관계를 삭제하면 이후의 모든 데이터 동기화가 중지되고 결제가 종료됩니다. 대상에 동기화된 데이터는 그대로 유지됩니다.

소스 서버에서 항목을 삭제하면 어떻게 됩니까**?** 대상에서도 제거됩니까**?**

기본적으로 활성 동기화 관계가 있는 경우 소스 서버에서 삭제된 항목은 다음 동기화 중에 대상에서 삭제되지 않습니다. 하지만 각 관계의 동기화 설정에는 BlueXP 복사 및 동기화가 소스에서 삭제된 경우 대상 위치의 파일을 삭제하도록 정의할 수 있는 옵션이 있습니다.

["](https://docs.netapp.com/ko-kr/bluexp-copy-sync/task-managing-relationships.html#changing-the-settings-for-a-sync-relationship)[동기화](https://docs.netapp.com/ko-kr/bluexp-copy-sync/task-managing-relationships.html#changing-the-settings-for-a-sync-relationship) [관계의](https://docs.netapp.com/ko-kr/bluexp-copy-sync/task-managing-relationships.html#changing-the-settings-for-a-sync-relationship) [설정을](https://docs.netapp.com/ko-kr/bluexp-copy-sync/task-managing-relationships.html#changing-the-settings-for-a-sync-relationship) [변경하는](https://docs.netapp.com/ko-kr/bluexp-copy-sync/task-managing-relationships.html#changing-the-settings-for-a-sync-relationship) [방법에](https://docs.netapp.com/ko-kr/bluexp-copy-sync/task-managing-relationships.html#changing-the-settings-for-a-sync-relationship) [대해](https://docs.netapp.com/ko-kr/bluexp-copy-sync/task-managing-relationships.html#changing-the-settings-for-a-sync-relationship) [알아봅니다](https://docs.netapp.com/ko-kr/bluexp-copy-sync/task-managing-relationships.html#changing-the-settings-for-a-sync-relationship)["](https://docs.netapp.com/ko-kr/bluexp-copy-sync/task-managing-relationships.html#changing-the-settings-for-a-sync-relationship).

대상에서 항목을 삭제하면 어떻게 됩니까**?** 소스에서도 제거됩니까**?**

대상에서 삭제된 항목은 원본에서 제거되지 않습니다. 관계는 소스에서 타겟으로 한 방향입니다. 다음 동기화 주기에서 BlueXP 복사 및 동기화는 소스를 타겟과 비교하여 항목이 누락되었음을 확인하고 BlueXP에서 소스에서 타겟으로 다시 복사하여 동기화합니다.

### 문제 해결

["NetApp](https://kb.netapp.com/Advice_and_Troubleshooting/Cloud_Services/Cloud_Sync/Cloud_Sync_FAQ:_Support_and_Troubleshooting) [기술](https://kb.netapp.com/Advice_and_Troubleshooting/Cloud_Services/Cloud_Sync/Cloud_Sync_FAQ:_Support_and_Troubleshooting) [자료](https://kb.netapp.com/Advice_and_Troubleshooting/Cloud_Services/Cloud_Sync/Cloud_Sync_FAQ:_Support_and_Troubleshooting)[: BlueXP](https://kb.netapp.com/Advice_and_Troubleshooting/Cloud_Services/Cloud_Sync/Cloud_Sync_FAQ:_Support_and_Troubleshooting) [복사](https://kb.netapp.com/Advice_and_Troubleshooting/Cloud_Services/Cloud_Sync/Cloud_Sync_FAQ:_Support_and_Troubleshooting) [및](https://kb.netapp.com/Advice_and_Troubleshooting/Cloud_Services/Cloud_Sync/Cloud_Sync_FAQ:_Support_and_Troubleshooting) [동기화](https://kb.netapp.com/Advice_and_Troubleshooting/Cloud_Services/Cloud_Sync/Cloud_Sync_FAQ:_Support_and_Troubleshooting) [FAQ:](https://kb.netapp.com/Advice_and_Troubleshooting/Cloud_Services/Cloud_Sync/Cloud_Sync_FAQ:_Support_and_Troubleshooting) [지](https://kb.netapp.com/Advice_and_Troubleshooting/Cloud_Services/Cloud_Sync/Cloud_Sync_FAQ:_Support_and_Troubleshooting)원 [및](https://kb.netapp.com/Advice_and_Troubleshooting/Cloud_Services/Cloud_Sync/Cloud_Sync_FAQ:_Support_and_Troubleshooting) [문제](https://kb.netapp.com/Advice_and_Troubleshooting/Cloud_Services/Cloud_Sync/Cloud_Sync_FAQ:_Support_and_Troubleshooting) [해결](https://kb.netapp.com/Advice_and_Troubleshooting/Cloud_Services/Cloud_Sync/Cloud_Sync_FAQ:_Support_and_Troubleshooting)["](https://kb.netapp.com/Advice_and_Troubleshooting/Cloud_Services/Cloud_Sync/Cloud_Sync_FAQ:_Support_and_Troubleshooting)

데이터 브로커 딥 다이브

다음 질문은 데이터 브로커와 관련이 있습니다.

데이터 브로커의 아키텍처를 설명해 줄 수 있습니까**?**

물론입니다. 다음은 가장 중요한 사항입니다.

- 데이터 브로커는 Linux 호스트에서 실행되는 node.js 애플리케이션입니다.
- BlueXP 복사 및 동기화는 다음과 같이 데이터 브로커를 배포합니다.
	- AWS: AWS CloudFormation 템플릿에서
	- Azure: Azure Resource Manager에서
	- Google: Google Cloud Deployment Manager에서
	- 고유한 Linux 호스트를 사용하는 경우 소프트웨어를 수동으로 설치해야 합니다
- 데이터 브로커 소프트웨어는 자동으로 최신 버전으로 업그레이드합니다.
- 데이터 브로커는 AWS SQS를 안정적이고 안전한 통신 채널과 제어 및 모니터링용으로 사용합니다. 또한 SQS는 지속성 계층을 제공합니다.
- 그룹에 추가 데이터 브로커를 추가하여 전송 속도를 높이고 고가용성을 추가할 수 있습니다. 하나의 데이터 브로커가 실패하는 경우 서비스 복원력을 제공합니다.

Copyright © 2024 NetApp, Inc. All Rights Reserved. 미국에서 인쇄됨 본 문서의 어떠한 부분도 저작권 소유자의 사전 서면 승인 없이는 어떠한 형식이나 수단(복사, 녹음, 녹화 또는 전자 검색 시스템에 저장하는 것을 비롯한 그래픽, 전자적 또는 기계적 방법)으로도 복제될 수 없습니다.

NetApp이 저작권을 가진 자료에 있는 소프트웨어에는 아래의 라이센스와 고지사항이 적용됩니다.

본 소프트웨어는 NetApp에 의해 '있는 그대로' 제공되며 상품성 및 특정 목적에의 적합성에 대한 명시적 또는 묵시적 보증을 포함하여(이에 제한되지 않음) 어떠한 보증도 하지 않습니다. NetApp은 대체품 또는 대체 서비스의 조달, 사용 불능, 데이터 손실, 이익 손실, 영업 중단을 포함하여(이에 국한되지 않음), 이 소프트웨어의 사용으로 인해 발생하는 모든 직접 및 간접 손해, 우발적 손해, 특별 손해, 징벌적 손해, 결과적 손해의 발생에 대하여 그 발생 이유, 책임론, 계약 여부, 엄격한 책임, 불법 행위(과실 또는 그렇지 않은 경우)와 관계없이 어떠한 책임도 지지 않으며, 이와 같은 손실의 발생 가능성이 통지되었다 하더라도 마찬가지입니다.

NetApp은 본 문서에 설명된 제품을 언제든지 예고 없이 변경할 권리를 보유합니다. NetApp은 NetApp의 명시적인 서면 동의를 받은 경우를 제외하고 본 문서에 설명된 제품을 사용하여 발생하는 어떠한 문제에도 책임을 지지 않습니다. 본 제품의 사용 또는 구매의 경우 NetApp에서는 어떠한 특허권, 상표권 또는 기타 지적 재산권이 적용되는 라이센스도 제공하지 않습니다.

본 설명서에 설명된 제품은 하나 이상의 미국 특허, 해외 특허 또는 출원 중인 특허로 보호됩니다.

제한적 권리 표시: 정부에 의한 사용, 복제 또는 공개에는 DFARS 252.227-7013(2014년 2월) 및 FAR 52.227- 19(2007년 12월)의 기술 데이터-비상업적 품목에 대한 권리(Rights in Technical Data -Noncommercial Items) 조항의 하위 조항 (b)(3)에 설명된 제한사항이 적용됩니다.

여기에 포함된 데이터는 상업용 제품 및/또는 상업용 서비스(FAR 2.101에 정의)에 해당하며 NetApp, Inc.의 독점 자산입니다. 본 계약에 따라 제공되는 모든 NetApp 기술 데이터 및 컴퓨터 소프트웨어는 본질적으로 상업용이며 개인 비용만으로 개발되었습니다. 미국 정부는 데이터가 제공된 미국 계약과 관련하여 해당 계약을 지원하는 데에만 데이터에 대한 전 세계적으로 비독점적이고 양도할 수 없으며 재사용이 불가능하며 취소 불가능한 라이센스를 제한적으로 가집니다. 여기에 제공된 경우를 제외하고 NetApp, Inc.의 사전 서면 승인 없이는 이 데이터를 사용, 공개, 재생산, 수정, 수행 또는 표시할 수 없습니다. 미국 국방부에 대한 정부 라이센스는 DFARS 조항 252.227-7015(b)(2014년 2월)에 명시된 권한으로 제한됩니다.

#### 상표 정보

NETAPP, NETAPP 로고 및 <http://www.netapp.com/TM>에 나열된 마크는 NetApp, Inc.의 상표입니다. 기타 회사 및 제품 이름은 해당 소유자의 상표일 수 있습니다.